## **Pole, ukazatelé, dynamická alokace paměti**

# **Pole**

- • homogenní datová struktura
	- –všechny prvky jsou stejného datového typu
	- – jednorozměrné
		- analogické aritmetickému vektoru
	- – dvourozměrné
		- analogické matici
	- – <sup>t</sup>řírozměrné
		- krychle

# **Pole**

- • statické pole –
	- – velikost (počet prvků) je dána konstantou při překladu
- • dynamické pole
	- – velikost je dána až při běhu programu a paměť se alokuje za běhu voláním speciální funkce, lze měnit velikost (realokovat)

•deklarace

Typ identifikator[velikost];

**int** a[10] ; **float** pole[30];

P*ř*íklad pole a

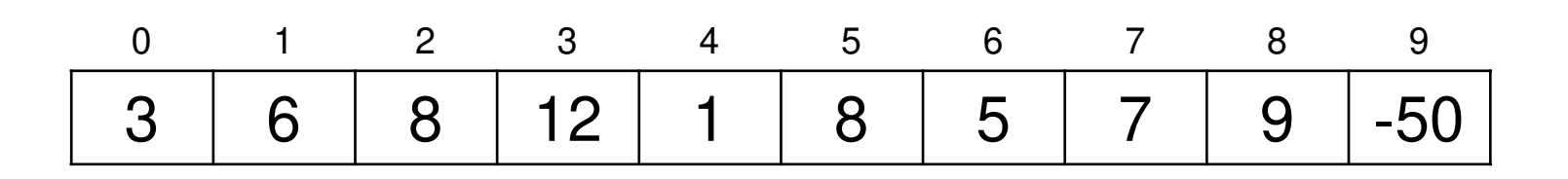

- • přístup k prvkům pomocí indexůa[i], pole[10]
- •rozsah indexů: 0 .. n-1
- •meze polí se nekontrolují

Načítání do pole

•pomocí scanf:

scanf("%d",&a[i]);

•pomocí cin:

cin >> pole[i];

- • prvky polí jsou neinicializované, mají náhodnou hodnotu
	- –pouze globální podle jsou nulované
- • v jazyce C je možnost definovat prvky pole při deklaraci (konstruktor pole):
- **int**  $a[3] = \{5, -6, 10\}$ ; **int** b[] =  $\{5, -6, 10\}$ ; **int** c[10] =  $\{5, -6, 10\}$ ;

Napíšeme program, který načte z klávesnice počet zpracovávaných čísel, uloží je do statického pole, čísla vypíše na obrazovku pozpátku a nalezne největší číslo. Pole deklarujeme statické.

Příklad pole\_1D\_1

```
#define MAX 50int main(void)
{int i,n,max; 
  int A[MAX];
  printf("Zadej pocet zadavanych cisel: ");
  scanf("%d",&n);if (n>MAX){printf("Staticke pole ma pouze %d prvku",MAX);
   return -1;
  }
```
printf("Zadej %d cisel: ",n);  $for(i=0; i < n; i++)$  scanf("%d",  $&A[i]$ );

```
printf("Vypis cisel pozpatku:\n");
for(i=n-1; i>=0; i--) print(f "8d " , A[i]);
```

```
/* hledani maxima */
max = A[0];
for(i=0;i<n;i++) // lépe for(i=1;i<n;i++)
 if (A[i] > max) max = A[i];
```

```
printf("Nejvetsi cislo je %d.\n",max);
return 0;
```
}

- • uživatelská definice typu pole**typedef int** TPole20INT[20];
- • pak mohu nadeklarovat pole: TPole20INT pole;

•výhoda:

> **typedef int** TPole20INT[20] ;TPole20INT pole\_1;TPole20INT pole\_2;TPole20INT pole\_3;

- • místo
	- **int** pole\_1[20];
	- **int** pole\_2[20];
	- **int** pole\_3[20];

```
Poznámka:
```
}

```
int moje_funkce
(int n)
{
```

```
float B[n]
;
```
ačkoliv není velikost pole specifikována konstantou <sup>a</sup> pole je vytvořeno v okamžiku vstupu do funkce na zásobníku (tzv. automatické proměnné ve třídě **auto**), pole není považováno za dynamické, protože není vytvořeno volánímspeciální funkce (a není alokováno na tzv. hromadě)

```
int main()
{int n;
  scanf ("%d", &n) ; stejná situace
  int A[n]
;}
```
• ve verzi K&R, velikost pole mohla být dána pouze konstantou

#### Dvourozměrné statické pole

•deklarace

počet řádek

- **int** x[10][10]; **float** matice[10][20];
- •konstruktor pole

**int** m[2][2] = {{1,2},{3,4}};

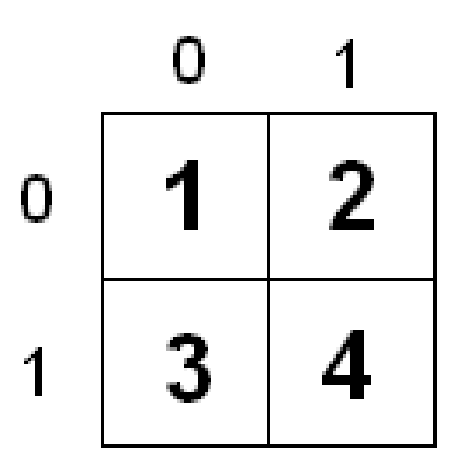

### Dvourozměrné statické pole

• dvourozměrné statické pole je v jazyce C uloženo po řádcích

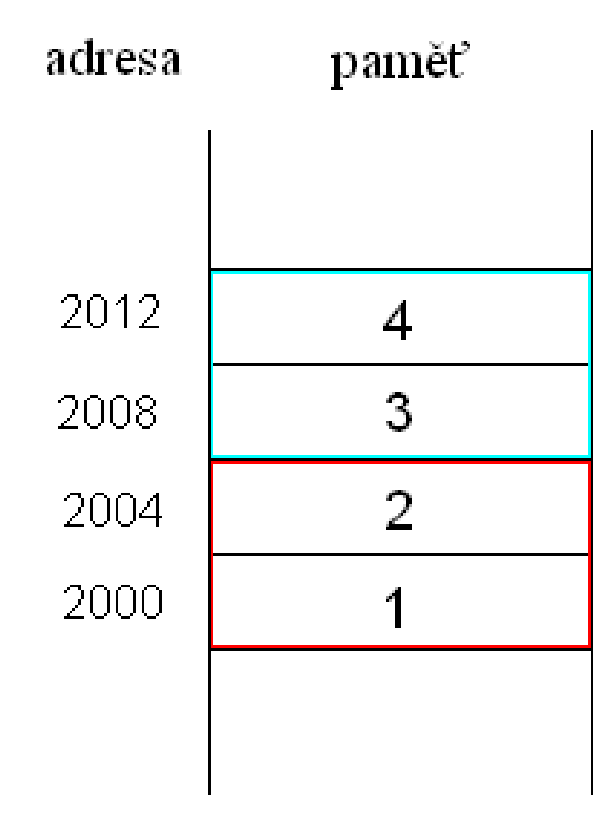

## **Ukazatelé, dynamická alokace paměti**

•typ ukazatel – speciální datový typ

Obsahem proměnných typu ukazatel je adresa do paměti, tedy obsahem není přímo hodnota, ale ukazatel (odkaz) na místo, kde se hodnota nachází

– obsah proměnné typu ukazatel ukazuje na data

#### • deklarace**int** \*p; **float**\* pf;

•možná inicializace

**int** x;

$$
p = \&x
$$

• přístup k hodnotě

$$
\star_{p} = 3;
$$

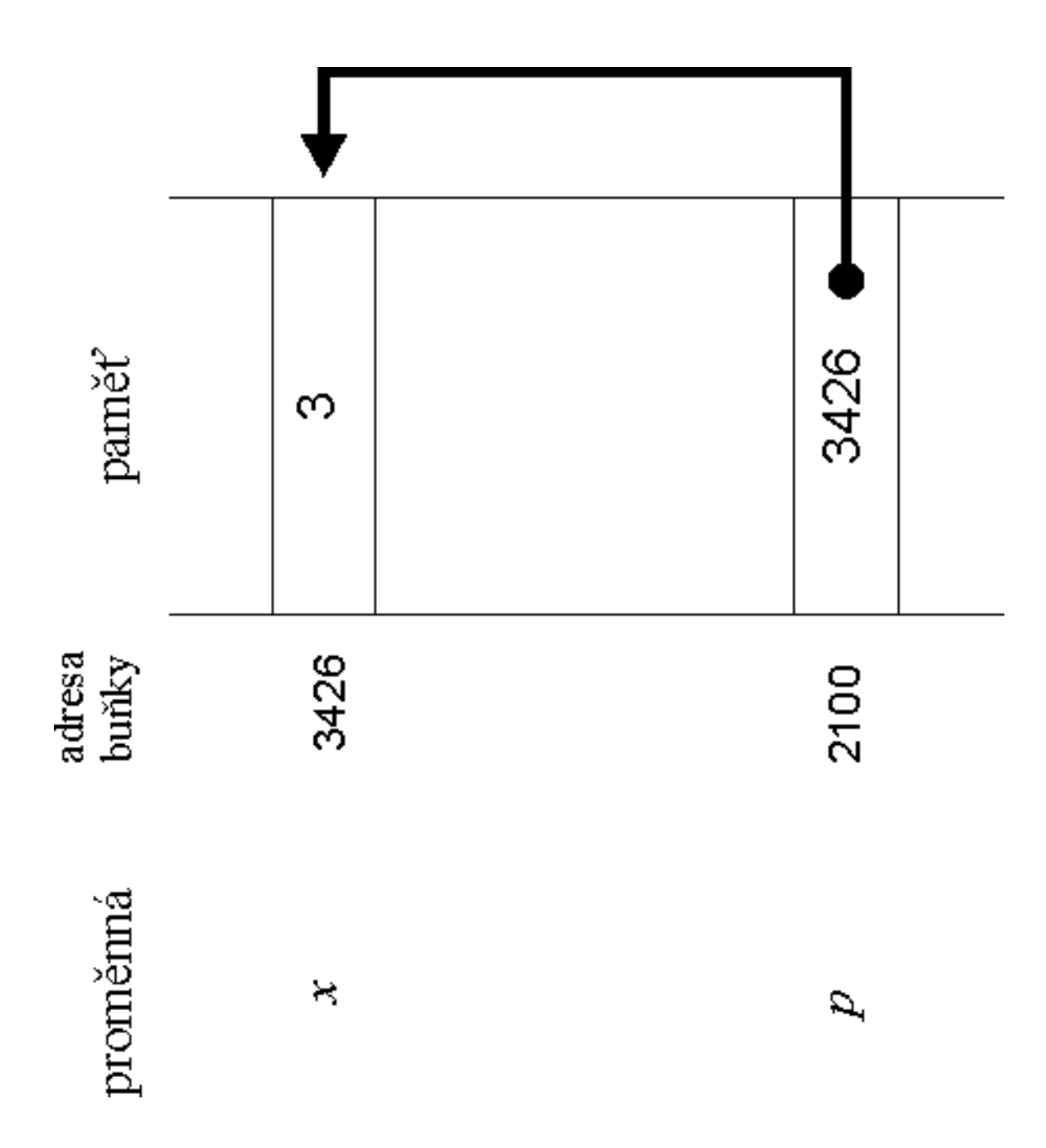

•co znamená ?

**int** \*p;

$$
p = 3;
$$

$$
\star_{\mathbf{p}} = 8;
$$

- • program by byl zastaven operačním díky chybě při běhy typu "memory access violation" atp.
- • zápis na specifickou adresu se hodí např. u jednočipových mikropočítačů
- •dynamická alokace paměti
- **void** \*malloc(size\_t size )
	- – alokuje paměť o velikosti size byt ů, vrací ukazatel na počátek alokované paměti (adresu počátku bloku)
- **void** \*calloc(size\_t num, size\_t size )
	- alokuje paměť o velikosti size\*num byt ů, vrací ukazatel na počátek alokované paměti, alokovanou paměť vynuluje
- **void**\*
	- –"obecný" ukazatel

#### **void** \*realloc(**void** \*block,size\_t size);

- – <sup>m</sup>ění velikost již dříve alokované paměti (funkcemi malloc, calloc **nebo** realloc);
- –block je ukazatel na původně alokovanou paměť a size je nová velikost v bytech; je-li block NULL, funkce se chová jako malloc
- – vrací ukazatel na počátek nově alokované paměti; překopíruje obsah původně alokované paměti do nové a původní paměť uvolní
- při nedostatku paměti vracejí funkce hodnotu NULL

–konstanta definovaná v stdio.h, zpravidla 0 • dealokace paměti ("návrat paměti operačnímu systému")

```
free(void *p);
```
• jak alokovat pamět, chceme-li ji využít jako pole o počtu *n* položek (dynamicky alokované pole)

**int** \*pi; pi = (**int**\*)malloc(**sizeof**(**int**)\*n);pi = (**int**\*)calloc(n,**sizeof**(**int**)); • operační systém alokuje dynamickou paměť z bloku paměti zvané **hromada (heap)**

Program ze snímku 8 přepíšeme tak, aby se pole alokovalo dynamicky podle počtu zadaných prvků.

Příklad pole\_1D\_2

```
int main(void)
{int i,n,max; 
  int *A;
 printf("Zadej pocet zadavanych cisel: ");
  scanf("%d",&n);A = (\text{int}*) malloc(sizeof(int)*n);
  if (A == NULL)
  {printf("Pocitac uz nema volnou pamet.");
   return -1;
  }
```
printf("Zadej %d cisel: ",n); **for**(i=0;i<n;i++) scanf("%d",  $&A[i]$ );

```
printf("Vypis cisel pozpatku:\n");
for(i=n-1; i>=0; i--) print(f "8d " , A[i] );
```

```
/* hledani maxima */
max = A[0]:
for(i=0;i< n;i++)
 if (A[i] > max) max = A[i];
```

```
printf("Nejvetsi cislo je %d.\n",max);
free (A) ;
```

```
return 0;
```
}

## **Ukazatelová aritmetika**

- • ukazatelé mohou být
	- – porovnávány
		- výsledek: zda dva ukazatelé ukazují na stejné místo v paměti
	- – odečítány
		- jak daleko jsou v paměti data
	- přičtena konstanta
		- posuv v paměti
- <sup>s</sup>čítání dvou ukazatelů nemá smysl

#### **Ukazatelová aritmetika**

```
int *pole;
```

```
int *uk; // pomocný ukzatel
```
pole = (**int**\*)malloc(**sizeof(int)**\*10); uk =  $pole + 5;$ 

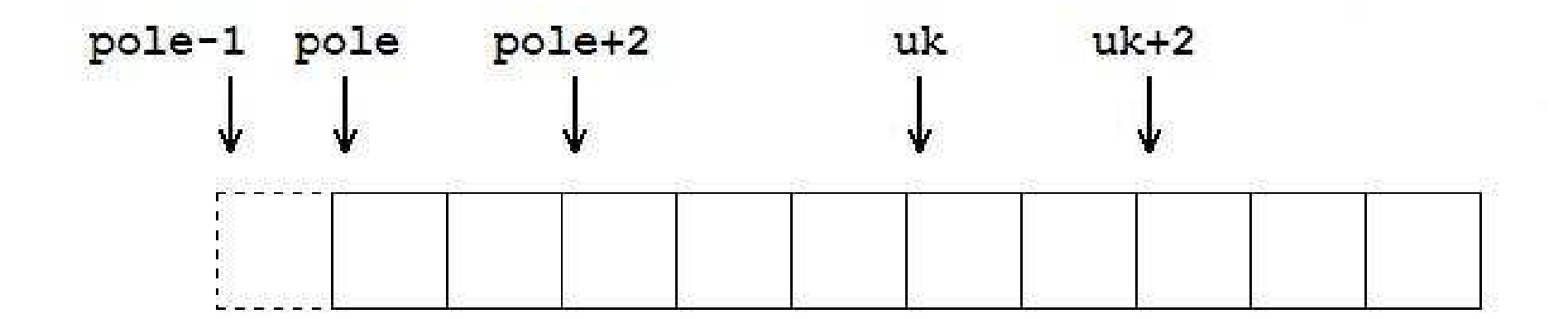

- přístup ke statickým a dynamickým polím je v jazyce C/C++ stejný:
- \*(pole+0)=3; pole[0] = 3;  $*(pole)=3;$
- \*(pole-1)=5; pole[-1] = 5;
- \*(pole+2)=8; pole[2] = 8;
- \*(uk+0)=  $-4$ ; \*uk =  $-4$ ;  $uk[0] = -4;$
- \*(uk+2)= 10; uk[2] = 10;

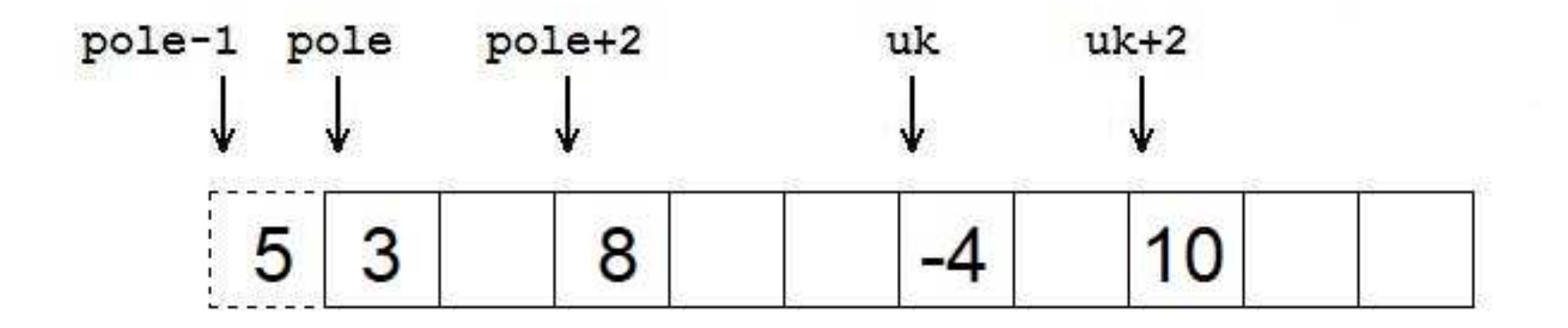

• příklad: posuv ukazatele

$$
uk = uk + 2;
$$

- **int** A[10];
	- – A je konstantní ukazatel na začátek statického pole
	- –lze použít ukazatelovou aritmetiku

 $A[3] = 7$ ; nebo \*(A+3) = 7;

– ale nelze provést přiřazení:  $A = (int*)$  malloc(...);  $A = A + 2;$ protože A je konstanta

#### **Příklad – ukazatelová aritmetika**

Program tisk\_pole na webových stránkách, který tiskne pole několika způsoby využívající ukazatelovou aritmetiku.

## **Dynamická alokace dvourozměrného pole**

• dvnamicky alokov dynamicky alokované dvourozměrné pole je uloženo jako pole polí

matice

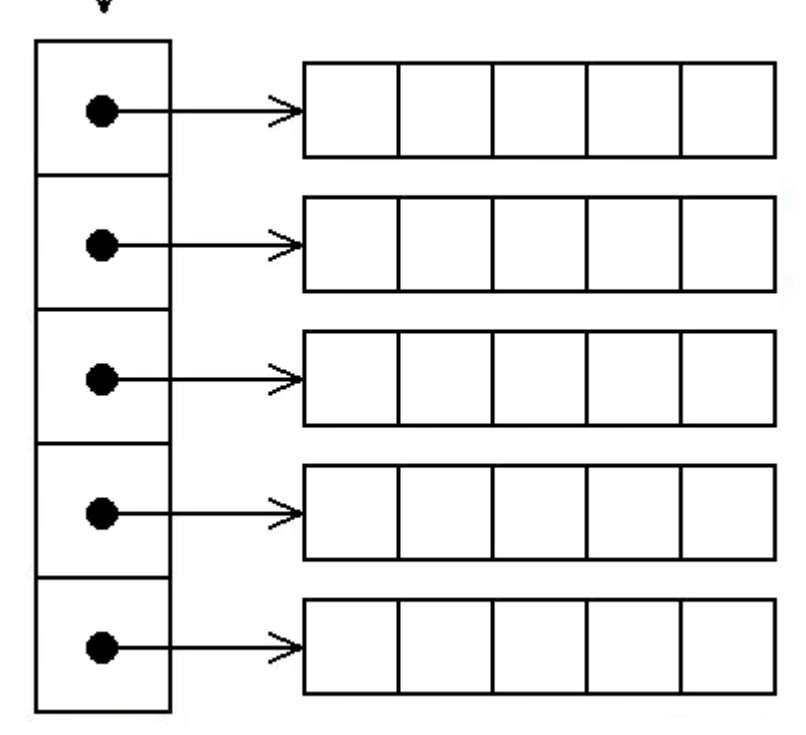

## **Dynamická alokace dvourozměrného pole**

• alokace (n **řádek**, m sloupc ů)

**int** \*\*matice;

matice = (**int**\*\*)malloc(n\***sizeof**(**int**\*));

```
for(int i=0;i<n;i++)
```
 $\text{matice}[i] = (\text{int}^*)\text{malloc}(\text{m}^* \text{size} \text{of}(\text{int}))$ ;

#### •dealokace

 **for**(**int** i=0;i<n;i++) free(matice[i]); free(matice);

```
int main(void)
```
**{**

```
int i,j,n,m,min; int **matice;
printf("Zadej pocet radku matice: ");scant("gd", \&n);printf("Zadej pocet sloupcu matice: ");scant("gd", \&m);matice = (int**)malloc(n*sizeof(int*));for(i=0;i<n;i++)
  \text{matice}[i] = (\text{int}^*)\text{malloc}(\text{m}^* \text{size} \text{of}( \text{int}));
```

```
for(i=0;i<n;i++)
  for(j=0; j < m; j++)scanf("%d",&matice[i][j]);
```

```
/* hledam minimum */
min = matice[0][0];
for(i=0; i < n; i++)for(j=0; j < m; j++)if (matice[i][j]<min) min=matice[i][j];
printf("Minimum je: %d\n",min);/* dealokace */
for(i=0; i < n; i++) free(matice[i]);
free(matice);
```
}

#### Příklad pole\_2D\_1

#### **Dvoudimenzionální dynamické pole a ukazatelová aritmetika**

 $\text{matice}[i][j] \qquad \star ((\star (\text{matice}+i)) + j)$ 

• ukazatel na i-tý <sup>ř</sup>ádek matice[i] \*(matice+i)

### **Dvoudimenzionální dynamické pole a ukazatelová aritmetika**

#### matice+1 matice

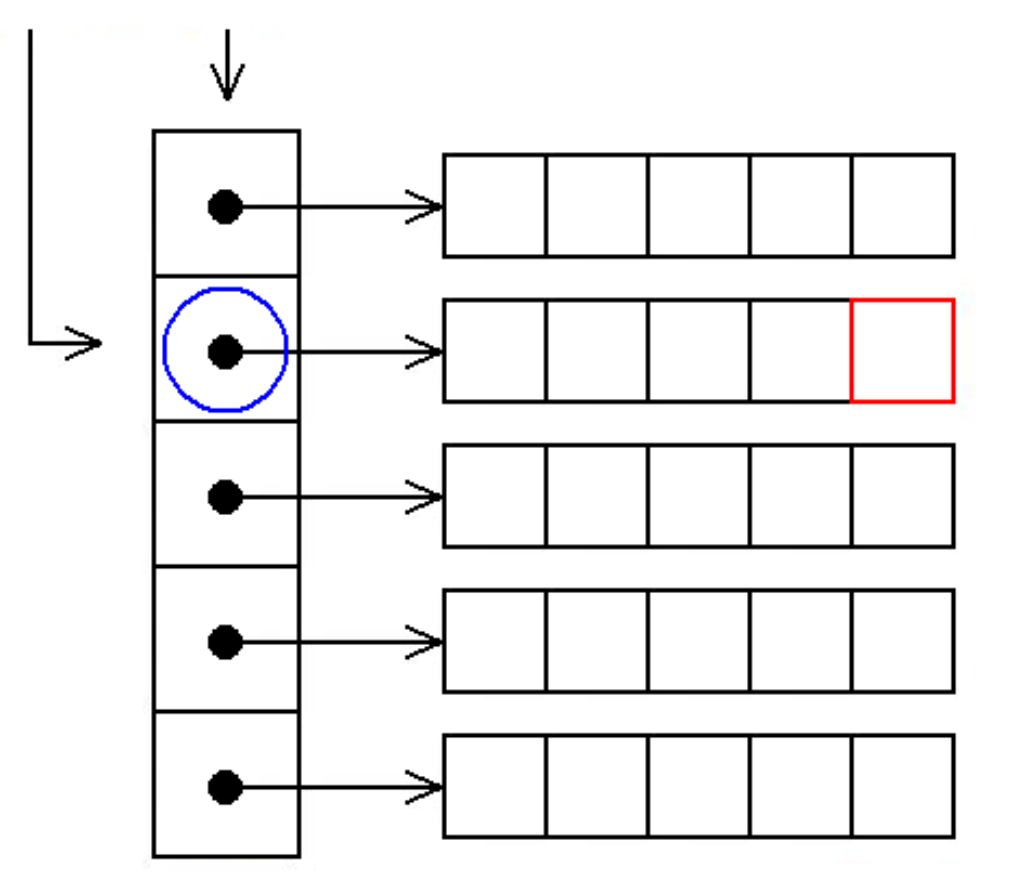

matice+1 ukazuje na modrý prvek $*(\text{matice+1})+4$  ukazuje na červený prvekpřístup k červenému prvku:

\*(\*  $(matice+1)+4)$ 

nebo

matice[1][4]

#### Alokace paměti v C++

- • kromě malloc existuje v C++ operátor new
	- – oproti funkci malloc je operátor new přetížen, tj. je předefinovaná jeho funkce pro určitý datový typ
- •dynamická alokace

**int** \*p;

- p = **new int**;
- •dynamická alokace pole

```
int *pi;
```

```
pi = new int[velikost];
```
- $\bullet$  **velikost je v položkách, nikoliv ve slabikách!**
	- –důvod: new je přetížen, tj. uvažování velikosti typu je "schováno" v přetěžování
- • pomocí new dynamicky alokujeme i objekty
	- – dynamicky se alokovat objekty pomocí malloc nedají, nespustí se konstruktor
- • paměť alokovaná pomocí new se dealokuje pomocí <mark>delete</mark>

**delete** p; **delete** [] pi; příznak rušení pole

- • při nemožnosti alokovat paměť:
	- vyhodí se výjimka (rys C++, který poznáme později)
		- původní verze operátoru new
	- – od verze jazyka 98 existuje i verze operátoru vracející NULL (nevyhazující výjimku)

$$
-p = new (std::nothrow) int[vel]
$$

```
int main(void){int i,j,n,m,min; int **matice;
  cout << "Zadej pocet radku matice: ";\text{cin} \gg \text{n};
  cout << "Zadej pocet sloupcu matice: ";\text{cin} \text{>>} m;
  \text{matice} = \text{new int} \times [n];for(i=0; i \le n; i++)\text{matice}[i] = \text{new int}[m];
```

```
for(i=0;i<n;i++)
  for(j=0; j < m; j++)cin \gg matice[i][j];
```

```
/* hledam minimum */
min = matice[0][0];
for(i=0; i < n; i++)for(j=0; j < m; j++)if (matice[i][j]<min) min=matice[i][j];
cout << "Minimum je " << min << endl;/* dealokace */
for(i=0; i < n; i++) delete [] matice[i];
delete [] matice;
```
}

#### Příklad pole\_2D\_2